### VT iDirect, Inc.

#### Secure Satellite Broadband Solutions

Module Names: Evolution e8350-FIPSL2 Satellite Router [1], iConnex e800-FIPSL2 Satellite Router Board [2], iConnex e850MP-FIPSL2 Satellite Router Board [3], Evolution eMIDI-FIPSL2 Line Card [4],

and Evolution eM0DM-FIPSL2 Line Card [5]

Firmware Version: iDX version 2.3.1

Hardware Versions: E0000051-0005 [1], E0001340-0001 [2], E0000731-0004 [3], E0001306-0001 [4],

and E0001306-0002 [5]

### FIPS 140-2 Non-Proprietary Security Policy

FIPS Security Level: I Document Version: 1.5

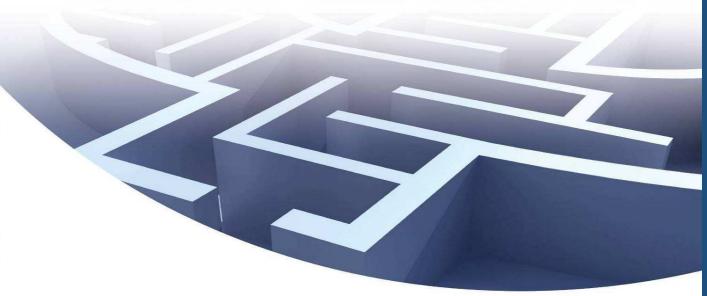

Prepared for:

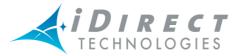

VT iDirect, Inc.

13921 Park Center Road, Suite 600 Herndon, VA 20171 United States of America

> Phone: +1 (866) 345-0983 http://www.idirect.net

Prepared by:

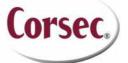

Corsec Security, Inc.

13135 Lee Jackson Memorial Highway, Suite 220 Fairfax, VA 22033 United States of America

> Phone: +1 (703) 267-6050 http://www.corsec.com

# **Table of Contents**

| I INT         | RODUCTION                                                    |    |
|---------------|--------------------------------------------------------------|----|
| 1.1           | Purpose                                                      |    |
| 1.2           | REFERENCES                                                   |    |
| 1.3           | DOCUMENT ORGANIZATION                                        |    |
| 2 SEC         | CURE SATELLITE BROADBAND SOLUTIONS                           |    |
| 2.1           | Overview                                                     |    |
| 2.2           | Module Specification                                         |    |
| 2.3           | MODULE INTERFACES                                            |    |
| 2.4           | Roles, Services, and Authentication                          |    |
|               | 2.4.1 Crypto-Officer Role                                    |    |
|               | 2.4.2 User Role                                              |    |
|               | 2.4.3 Client User Role                                       |    |
| 2.5           | 2.4.4 Services                                               |    |
| 2.5           | PHYSICAL SECURITY                                            |    |
| 2.6           | OPERATIONAL ENVIRONMENT                                      |    |
| 2.7           | CRYPTOGRAPHIC KEY MANAGEMENT                                 |    |
| 2.8           | SELF-TESTS                                                   |    |
|               | 2.8.2 Conditional Self-Tests                                 |    |
| 2.9           | DESIGN ASSURANCE                                             |    |
| 2.10          |                                                              |    |
|               |                                                              |    |
| 3 SEC         | CURE OPERATION                                               |    |
| 3.1           | CRYPTO-OFFICER GUIDANCE                                      |    |
|               | 3.1.1 Initialization                                         |    |
|               | 3.1.2 Management                                             |    |
| 3.2           | User Guidance                                                |    |
| 3.3           | CLIENT USER GUIDANCE                                         |    |
| 4 AC          | RONYMS                                                       | 39 |
|               | 4                                                            |    |
| <u>I able</u> | e of Figures                                                 |    |
| FIGURE 1      | - IDIRECT NETWORK DEPLOYMENT                                 | 5  |
|               | – CRYPTOGRAPHIC MODULE BLOCK DIAGRAM                         |    |
| FIGURE 3      | – ICONNEX E800-FIPSL2 SATELLITE ROUTER BOARD (BOTTOM)        | 27 |
| FIGURE 4      | – ICONNEX E800-FIPSL2 SATELLITE ROUTER BOARD (TOP)           | 27 |
| FIGURE 5      | – ICONNEX E800-FIPSL2 SATELLITE ROUTER BOARD (TOP)           | 27 |
|               | – ICONNEX E850MP-FIPSL2 SATELLITE ROUTER BOARD (BOTTOM)      |    |
| FIGURE 7      | – ICONNEX E850MP-FIPSL2 SATELLITE ROUTER BOARD (TOP)         | 28 |
|               | – ICONNEX E850MP-FIPSL2 SATELLITE ROUTER BOARD (TOP)         |    |
|               | – EVOLUTION EMIDI-FIPSL2 LINE CARD                           |    |
|               | ) – Evolution eM1D1-FIPSL2 Line Card (Bottom)                |    |
| FIGURE I      | I – EVOLUTION EMIDI-FIPSL2 LINE CARD (TOP)                   | 30 |
| FIGURE 12     | 2 – EVOLUTION EMIDI-FIPSL2 LINE CARD (TOP)                   | 30 |
| <u>List c</u> | of Tables                                                    |    |
| TABLE I -     | - SECURITY LEVEL PER FIPS 140-2 SECTION                      | 6  |
| TABLE 2 -     | - Mapping of the e800-FIPSL2 and e8350-FIPSL2 Physical Ports | 8  |
| TABLE 3 -     | - Mapping of the e850-FIPSL2 Physical Ports                  | 9  |
| TABLE 4 -     | - Mapping of the MIDI-FIPSL2 and M0DM-FIPSL2 Physical Ports  | 9  |

| Table 5 – FIPS 140-2 Logical Interfaces                                                       | 10  |
|-----------------------------------------------------------------------------------------------|-----|
| TABLE 6 - MAPPING OF GENERAL SERVICES TO ROLES, CSPS, AND TYPE OF ACCESS                      | 11  |
| TABLE 7 - MAPPING OF LINE CARD SPECIFIC SERVICES TO ROLES, CSPS, AND TYPE OF ACCESS           | 18  |
| TABLE 8 - MAPPING OF REMOTE PLATFORM SPECIFIC SERVICES TO ROLES, CSPS, AND TYPE OF ACCESS     | 20  |
| TABLE 9 - MAPPING OF CLIENT USER ROLE'S SERVICES TO INPUTS, OUTPUTS, CSPS, AND TYPE OF ACCESS | 26  |
| TABLE 10 - FIPS-APPROVED ALGORITHM IMPLEMENTATIONS                                            | 3 I |
| TABLE II - LIST OF CRYPTOGRAPHIC KEYS, CRYPTOGRAPHIC KEY COMPONENTS, AND CSPS                 | 32  |
| TABLE 12 – ACRONYMS                                                                           | 39  |

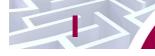

# **Introduction**

### **I.I Purpose**

This is a non-proprietary Cryptographic Module Security Policy for the following cryptographic modules from VT iDirect, Inc.:

- Evolution e8350<sup>TM</sup>-FIPSL2 Satellite Router (Part # E0000051-0005)
- iConnex e800<sup>TM</sup>-FIPSL2 Satellite Router Board (Part # E0001340-0001)
- iConnex e850MP<sup>TM</sup>-FIPSL2 Satellite Router Board (Part # E0000731-0004)
- Evolution eM1D1<sup>TM</sup>-FIPSL2 Line Card (Part # E0001306-0001)
- Evolution eM0DM<sup>TM</sup>-FIPSL2 Line Card (Part # E0001306-0002)

This Security Policy describes how the modules listed above meet the security requirements of Federal Information Processing Standards (FIPS) Publication 140-2, which details the U.S. and Canadian Government requirements for cryptographic modules. More information about the FIPS 140-2 standard and validation program is available on the National Institute of Standards and Technology (NIST) and the Communications Security Establishment Canada (CSEC) Cryptographic Module Validation Program (CMVP) website at <a href="http://csrc.nist.gov/groups/STM/cmvp">http://csrc.nist.gov/groups/STM/cmvp</a>.

This document also describes how to run the modules in a secure FIPS-Approved mode of operation. This policy was prepared as part of the Level 1 FIPS 140-2 validation of the modules. The Evolution e8350 Satellite Router, iConnex e800 Satellite Router Board, iConnex e850MP Satellite Router Board, Evolution eM1D1 Line Card, and Evolution eM0DM Line Card are collectively referred to in this document as Secure Satellite Broadband Solutions, cryptographic modules, or modules.

#### 1.2 References

This document deals only with operations and capabilities of the module in the technical terms of a FIPS 140-2 cryptographic module security policy. More information is available on the module from the following sources:

- The VT iDirect website (<a href="http://www.idirect.net">http://www.idirect.net</a>) contains information on the full line of products from VT iDirect.
- The CMVP website (<a href="http://csrc.nist.gov/groups/STM/cmvp/documents/140-1/140val-all.htm">http://csrc.nist.gov/groups/STM/cmvp/documents/140-1/140val-all.htm</a>) contains contact information for individuals to answer technical or sales-related questions for the module.

### 1.3 Document Organization

The Security Policy document is one document in a FIPS 140-2 Submission Package. In addition to this document, the Submission Package contains:

- Vendor Evidence document
- Finite State Model document
- Other supporting documentation as additional references

This Security Policy and the other validation submission documentation were produced by Corsec Security, Inc. under contract to VT iDirect. With the exception of this Non-Proprietary Security Policy, the FIPS 140-2 Submission Package is proprietary to VT iDirect and is releasable only under appropriate non-disclosure agreements. For access to these documents, please contact VT iDirect.

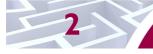

#### **Secure Satellite Broadband Solutions**

#### 2. I Overview

VT iDirect's satellite-based IP¹ communications technology enables constant connectivity for voice, video, and data applications in any environment. VT iDirect has developed the leading TRANSEC-compliant bandwidth-efficient satellite platforms for government and military communications. The Secure Satellite Broadband Solutions have uses across a wide range of applications, including maritime connectivity, aeronautical connectivity, military defense, and emergency relief.

VT iDirect Secure Satellite Broadband Solutions support a deterministic Time Division Multiple Access (TDMA) upstream carrier and DVB-S2² downstream carrier. The VT iDirect TDMA network is optimized for satellite transmissions, squeezing the maximum performance out of the bandwidth provided by satellite links. The system is fully integrated with VT iDirect's Network Management System that provides configuration and monitoring functions. The VT iDirect network components consist of the Network Management Server, Protocol Processor, Hub Line Card, and the Ethernet switch with remote modem. In a star topology, the protocol processor acts as the central network controller, the Hub Line Card is responsible for the hub side modulation and demodulation (modem) functions, and the remote modem provides modem functionalities for the Ethernet switch. A common deployment of the VT iDirect network components is shown in Figure 1 below.

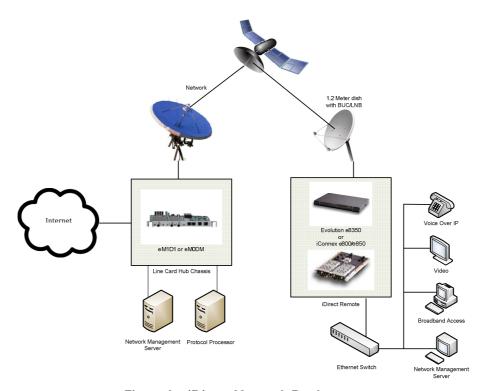

Figure I – iDirect Network Deployment

<sup>2</sup> DVB-S2 – Digital Video Broadcast - Satellite - Second Generation

VT iDirect Secure Satellite Broadband Solutions

<sup>&</sup>lt;sup>1</sup> IP – Internet Protocol

VT iDirect's hardware modules offer the Transmission Security (TRANSEC) feature that enables encryption to all Data Link Layer traffic including all control and management data flowing between the ULC and Remote modem using the Advanced Encryption Standard (AES). VT iDirect achieves full TRANSEC compliance by presenting to an adversary eavesdropping on the RF³ link a constant wall of fixed-sized, strongly-encrypted traffic segments, the frequency of which do not vary with network activity. All network messages, including those that control the admission of a remote terminal into the TRANSEC network, are encrypted and their original size is hidden. The content and size of all user traffic (Layer 3 and above), as well as all network link layer traffic (Layer 2), is completely indeterminate from an adversary's perspective. In addition, no higher-layer information can be ascertained by monitoring the physical layer (Layer 1) signal. VT iDirect TRANSEC includes a remote-to-hub and a hub-to-remote authentication protocol, based on X.509 certificates, designed to prevent man-in-the-middle attacks. This authentication mechanism prevents an adversary's remote from joining a VT iDirect TRANSEC network. In a similar manner, it prevents an adversary from coercing a TRANSEC remote into joining the adversary's network.

TRANSEC is managed by the module firmware. A key set is created for each TRANSEC controller and all participants in a Star network then share their exclusive key set. Encryption of data occurs in FPGA<sup>4</sup> firmware. TRANSEC encrypts all data in Layer 2, so even the High-level Data Link Control (HDLC) sources and destinations of packets are encrypted. Multicast and broadcast data is also encrypted. Since the key set is shared among the network, every member of the network can receive and decrypt all data. TRANSEC is designed to prevent traffic analysis by outside parties.

Link Encryption occurs completely in the module firmware. Each remote and its counter-part layer in the protocol processor creates a transmit key (Link Encryption Key, See Table 11) and distributes this to its peer, using the same key transport method as TRANSEC. Link Encryption is point-to-point, so each remote has a unique key for receiving and transmitting data. Layer 2 data, such as source and destination link addresses, is not encrypted. When used without TRANSEC, broadcast and multicast traffic is not encrypted. Therefore, link level information, such as HDLC destinations, is not protected by Link Encryption.

The cryptographic modules provide secure traffic routing services. The platforms for the cryptographic modules are Printed Circuit Boards (PCBs) for the following:

- Evolution e8350-FIPSL2 Satellite Router (Part #E0000051-0005)
- iConnex e800-FIPSL2 Satellite Router Board (Part #E0001340-0001)
- iConnex e850MP-FIPSL2 Satellite Router Board (Part #E0000731-0004)
- Evolution eM1D1-FIPSL2 Line Card (Part #E0001306-0001)
- Evolution eM0DM-FIPSL2 Line Card (Part #E0001306-0002)

The module firmware runs on version 2.6.17.8-uc0-iDirect0of the Linux Operating System (OS) for all the platforms. The Secure Satellite Broadband Solutions are validated at the FIPS 140-2 Section levels indicated in Table 1:

Table I - Security Level per FIPS 140-2 Section

| Section | Section Title                             | Level |
|---------|-------------------------------------------|-------|
| I       | Cryptographic Module Specification        | I     |
| 2       | Cryptographic Module Ports and Interfaces | I     |
| 3       | Roles, Services, and Authentication       | I     |
| 4       | Finite State Model                        | I     |

<sup>&</sup>lt;sup>3</sup> RF – Radio Frequency

VT iDirect Secure Satellite Broadband Solutions

Page 6 of 41

<sup>&</sup>lt;sup>4</sup> FPGA – Field Programmable Gate Array

| Section | Section Title                | Level |
|---------|------------------------------|-------|
| 5       | Physical Security            | 2     |
| 6       | Operational Environment      | I     |
| 7       | Cryptographic Key Management | I     |
| 8       | EMI/EMC <sup>5</sup>         | I     |
| 9       | Self-tests                   | I     |
| 10      | Design Assurance             | I     |
| 11      | Mitigation of Other Attacks  | N/A   |

### 2.2 Module Specification

The cryptographic boundary of the modules is the VT iDirect PCBs that run the iDX firmware, which is referred to as "FALCON". Per FIPS 140-2 terminology, the Secure Satellite Broadband Solutions are multi-chip embedded modules that meet overall level 1 security requirements. Physically, the PCB is the cryptographic boundary. All modules use heat sinks and conformal coating on the boards and tamper evident paint over the screws to meet level 2 physical security requirements.

Figure 2 depicts the physical block diagram and the cryptographic boundary of each of the cryptographic modules. The cryptographic boundary is indicated below using the red, dotted line. The diagram also shows the logical interfaces of the modules. The red arrow indicates control input. The blue arrow indicates data output. The green arrow indicates data input. The purple arrow indicates status output.

\_

<sup>&</sup>lt;sup>5</sup> EMI/EMC – Electromagnetic Interference / Electromagnetic Compatibility

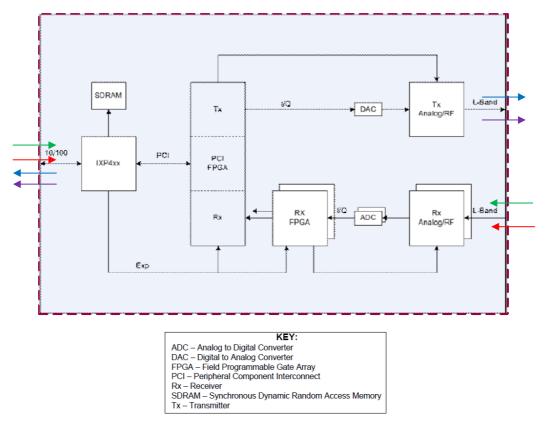

Figure 2 - Cryptographic Module Block Diagram

The VT iDirect Secure Satellite Broadband Solutions router, router board, and line card cryptographic modules share a common design and functionality. Each module uses the same processor and FPGA configuration (shown in Figure 2) to provide secure encryption and decryption of satellite data, voice, and video communications. The cryptographic services and functions provided by each module are provided by the same FALCON firmware release (iDX 2.3.1). Slight non-security relevant differences in the module hardware implementation are indentified by different part numbers, including different form factors, heat dissipation, quantities of LAN<sup>6</sup> ports and LEDs<sup>7</sup>, and other part differences.

#### 2.3 Module Interfaces

The Secure Satellite Broadband Solutions are multi-chip embedded cryptographic modules that meet overall Level 1 FIPS 140-2 requirements. The physical port mapping for the modules are listed in the tables below:

Table 2 - Mapping of the e800-FIPSL2 and e8350-FIPSL2 Physical Ports

| Physical Port        | Description              | Enabled in FIPS<br>Mode of Operation. |
|----------------------|--------------------------|---------------------------------------|
| Power Connector      | MOLEX P/N 501844-1410    | Yes                                   |
| Transmitter (TX Out) | Female coaxial connector | Yes                                   |

<sup>&</sup>lt;sup>6</sup> LAN – Local Area Network

VT iDirect Secure Satellite Broadband Solutions

<sup>&</sup>lt;sup>7</sup> LED – Light Emitting Diode

| Physical Port             | Description                                            | Enabled in FIPS Mode of Operation. |  |
|---------------------------|--------------------------------------------------------|------------------------------------|--|
| Receiver (RX Out)         | Female coaxial connector                               | Yes                                |  |
| Receiver (RX In)          | Female coaxial connector                               | Yes                                |  |
| 10 MHz <sup>8</sup>       | BNC <sup>9</sup> external I0MHz connector (future use) | No                                 |  |
| USB <sup>10</sup>         | Future Use                                             | No                                 |  |
| Console                   | RJ <sup>11</sup> -45, Serial, RS-232 <sup>12</sup>     | Yes                                |  |
| LAN A/B                   | RJ-45, 10/100 Base-T (2 on the e800, 9 on the e8350)   | Yes                                |  |
| RS-232/GPIO <sup>13</sup> | HD-15, GPIO, Serial                                    | No                                 |  |
| Power Control             | 3-pin jumper                                           | Yes                                |  |

Table 3 - Mapping of the e850-FIPSL2 Physical Ports

| Physical Port               | Description                          | Enabled in FIPS<br>Mode of Operation? |
|-----------------------------|--------------------------------------|---------------------------------------|
| Power Connector             | 4 pin interface; MOLEX 43650-0400    | Yes                                   |
| Power Control Connector     | 2 pin interface; MOLEX 43650-0200    | Yes                                   |
| Transmitter, Receivers, GPS | Coaxial Connection                   | Yes                                   |
| RS-232/GPIO                 | 20-pin interface: HARWIN M80-8662022 | No                                    |
| LED Connector               | 20 pin interface; MOLEX 55456-2059   | Yes                                   |
| Ethernet                    | RJ-45                                | Yes                                   |

Table 4 - Mapping of the MIDI-FIPSL2 and M0DM-FIPSL2 Physical Ports

| Physical Port        | Description              | Enabled in FIPS<br>Mode of Operation? |
|----------------------|--------------------------|---------------------------------------|
| Transmitter (TX Out) | Female coaxial connector | Yes                                   |
| Receiver (RX Out)    | Female coaxial connector | Yes                                   |
| Receiver (RX In)     | Female Coaxial Connector | Yes                                   |

<sup>&</sup>lt;sup>8</sup> MHz – Megahertz

<sup>9</sup> BNC – Bayonet Neill-Concelman connector

<sup>10</sup> USB – Universal Serial Bus

<sup>11</sup> RJ – Registered Jack

<sup>12</sup> RS-232 – Recommended Standard 232

<sup>13</sup> GPIO – General Purpose Input/Output

| Physical Port   | Description                   | Enabled in FIPS Mode of Operation? |
|-----------------|-------------------------------|------------------------------------|
| LAN A/B, 10/100 | LAN RJ-45, 10/100 Base-T      | Yes                                |
| Console         | LAN RJ-45, Configuration Port | Yes                                |
| (4) LEDs        | Status Indication             | Yes                                |
| Power Connector | PCI <sup>14</sup> interface   | Yes                                |

The choice of how to display the LEDs on the modules is determined by the integrator of the PCBs. The LED functions are handled by the FALCON application.

All of the interfaces that are enabled, as well as physical interfaces, can be categorized into logical interfaces defined by FIPS 140-2, as described in Table 5:

FIPS 140-2 Logical Solutions Port/Interface

Data Input

Rx, Ethernet ports, console port

Data Output

Tx, Ethernet ports, console port

Control Input

Rx, Ethernet ports, console port

Tx, Ethernet ports, console port

Tx, Ethernet ports, console port

Tx, Ethernet ports, console port

Power

Power connector

Table 5 - FIPS 140-2 Logical Interfaces

### 2.4 Roles, Services, and Authentication

There are three roles in the module that operators may assume: Crypto-Officer role, User role, and Client User role. Please note that, as the cryptographic modules were validated against Level 1 requirements, they do not support role-based or identity-based authentication.

### 2.4.1 Crypto-Officer Role

The Crypto-Officer role is implicitly assumed when performing installation, configuration, or monitoring services for the modules. The Crypto-Officer accesses the modules locally over the console port or remotely over a secured session. There are four different interfaces that can be used for management purposes:

- Console The Crypto-Officer locally manages the modules by directly connecting through the console port (Serial over RJ45). The Crypto-Officer has to use an account name of "admin" and a password to access any services. The Crypto-Officer is authorized to change its own password and the passwords of User Role accounts ("user" and "diagnostic").
- Remote Command Line Interface (CLI) The modules can be configured and monitored over a remote CLI management interface using Secure Shell (SSH) version 1.3, 1.5 and 2.0. The Crypto-

-

<sup>&</sup>lt;sup>14</sup> PCI – Peripheral Component Interconnect VT iDirect Secure Satellite Broadband Solutions

Officer uses a password to access any services. The modules perform a Diffie-Hellman (DH) key agreement mechanism to initialize the SSH session. When the Crypto-Officer accesses the module via SSH, he is able to log into the CLI interface directly with the "admin" account and the appropriate password.

- Management Interface over Transport Layer Security (TLS) The modules can also be configured
  and monitored using a Graphical User Interface (GUI) over a TLS version 1.0 session, such as the
  iBuilder and iMonitor applications which require a user name and password for access. The
  modules perform RSA authentication and key transport during the TLS handshake.
- Management over Satellite Over the satellite channel, the modules can perform low-level configuration and monitoring (all non-security-relevant). This consists of low-level link management (such as timeplans) sent by the protocol processor to the modules for which authentication is not required. The protocol processor will only send Layer 2 Reset messages when prompted to do so by a password privileged user.

#### 2.4.2 User Role

The User has the ability to access the falcon console over the satellite network. On the console, the User is enabled with account name "user" or "diagnostic" and a password to access any services. Accounts "user" and "diagnostic" employ the same password mechanism. Passwords are configured and controlled by the Crypto-Officer with the "admin" account. The "user" and "diagnostic" accounts do not have the privilege to change passwords. The services available to the User role ("user" and "diagnostic" accounts) do not involve viewing or modifying CSPs. See Table 6, Table 7, and Table 8 for a list of User services.

#### 2.4.3 Client User Role

The Client User accesses the modules over the Ethernet ports and utilizes the modules' traffic routing and link encryption services. The Client User role is implicitly assumed by a network device or application routing traffic through the modules.

#### 2.4.4 Services

Table 6, Table 7, and Table 8 list all CLI services available to a Crypto-Officer and User. The CLI services can be categorized in three different groups as follows:

- 1. General Services: Common functions to the iDX firmware.
- 2. Hub Specific Services: These services are only accessible on the eM1D1 and eM0DM Line Card platforms.
- 3. Remote Specific Services: Services specific to the Evolution e8350 Satellite Router, iConnex e800 and iConnex e850MP Satellite Router Boards.

Descriptions of the services available are provided in the tables below. The following tables also list all Critical Security Parameters (CSPs) involved in the services and associated access controls.

Table 6 - Mapping of General Services to Roles, CSPs, and Type of Access

| Service        | Description                                               | Operator |          | Turns of Assess               |
|----------------|-----------------------------------------------------------|----------|----------|-------------------------------|
| Service        |                                                           | СО       | User     | Type of Access                |
| Antenna/debug  | AntennaClient st                                          | <b>✓</b> | <b>√</b> | Secured Session Key –<br>Read |
| Antenna/params | Stats  params   debug                                     | <b>√</b> | <b>√</b> | Secured Session Key –<br>Read |
| Antenna/point  | Points to currently defined settings in [SATELLITE] group | ✓        | ✓        | Secured Session Key –<br>Read |

VT iDirect Secure Satellite Broadband Solutions

| Comittee .           | Description                                   | Operator |          | Turns of Assess               |  |
|----------------------|-----------------------------------------------|----------|----------|-------------------------------|--|
| Service              |                                               | СО       | User     | Type of Access                |  |
| arp                  | Address Resolution<br>Protocol (ARP) control  | ✓        | <b>✓</b> | Secured Session Key –<br>Read |  |
| beam/debug           | Sets debug level for beam switch module       | ✓        | <b>✓</b> | Secured Session Key –<br>Read |  |
| beamselector/control | Beam selector control command                 | ✓        | <b>√</b> | Secured Session Key –<br>Read |  |
| beamselector/list    | List known beams                              | ✓        | <b>√</b> | Secured Session Key –<br>Read |  |
| beamselector/lock    | Suppress the timer and stay on this beam      | <b>√</b> | <b>✓</b> | Secured Session Key –<br>Read |  |
| beamselector/mapsize | Print or change the map size request params   | <b>√</b> | <b>√</b> | Secured Session Key –<br>Read |  |
| beamselector/newmap  | Force a request for a new map                 | ✓        | <b>✓</b> | Secured Session Key –<br>Read |  |
| beamselector/params  | Stats   params   debug                        | ✓        | <b>√</b> | Secured Session Key –<br>Read |  |
| beamselector/switch  | Switch to new beam                            | ✓        | <b>~</b> | Secured Session Key –<br>Read |  |
| clear                | Clear screen                                  | ✓        | <b>~</b> | Secured Session Key –<br>Read |  |
| console              | Console control                               | ✓        | <b>√</b> | Secured Session Key –<br>Read |  |
| date                 | Get the downstream time information           | ✓        | <b>√</b> | Secured Session Key –<br>Read |  |
| delay                | Usage: delay <msecs sleep="" to=""></msecs>   | ✓        | <b>√</b> | Secured Session Key –<br>Read |  |
| dgm_pkg_rx           | Datagram Package<br>Download Receiver control | <b>√</b> |          | Secured Session Key –<br>Read |  |
| dma                  | Direct Memory Access (DMA) statistics         | <b>√</b> | <b>✓</b> | Secured Session Key –<br>Read |  |
| eloop                | Display event loop status                     | ✓        | ~        | Secured Session Key –<br>Read |  |
| ENTER_ERROR_STATE    | Enter Error state                             | ✓        |          | Secured Session Key –<br>Read |  |
| ENTER_RECOVERY_STATE | Start recovery falcon                         | ✓        | ~        | Secured Session Key –<br>Read |  |
| error_status         | Display error status string                   | ✓        | <b>✓</b> | Secured Session Key –<br>Read |  |
| eth                  | Configure a network interface                 | ✓        | ~        | Secured Session Key –<br>Read |  |

|                 | ce Description                                                   | Operator |          |                                                                                                    |  |
|-----------------|------------------------------------------------------------------|----------|----------|----------------------------------------------------------------------------------------------------|--|
| <b>S</b> ervice |                                                                  | СО       | User     | Type of Access                                                                                                    |  |
| eth_monitor     | Ethernet Interface Monitor                                       | ✓        |          | Secured Session Key –<br>Read                                                                                          |  |
| extras          | Extras option file manipulation                                  | ✓        | ✓        | Secured Session Key –<br>Read                                                                                          |  |
| fil             | Allows to query the status of the hardware's frequency lock loop | <b>√</b> | ~        | Secured Session Key –<br>Read                                                                                          |  |
| fpga            | FPGA RxI driver                                                  | ✓        | ✓        | Secured Session Key –<br>Read                                                                                          |  |
| fpga/rx         | FPGA Rx Driver                                                   | ✓        | <b>✓</b> | Secured Session Key –<br>Read                                                                                          |  |
| fpga/tx         | FPGA Tx Driver                                                   | ✓        | <b>✓</b> | Secured Session Key –<br>Read                                                                                          |  |
| gecho           | Global echo                                                      | ✓        | <b>✓</b> | Secured Session Key –<br>Read                                                                                          |  |
| heap            | Memory usage                                                     | ✓        | <b>✓</b> | Secured Session Key –<br>Read                                                                                          |  |
| hub_fsd         | Hub FSD                                                          | <b>√</b> | ~        | Secured Session Key –<br>Read                                                                                          |  |
| igmp            | Multicast control                                                | ✓        | <b>✓</b> | Secured Session Key –<br>Read                                                                                          |  |
| ip              | Router control                                                   | ✓        | <b>✓</b> | Secured Session Key –<br>Read                                                                                          |  |
| keyroll_mgr     | Keyroll manager command                                          | <b>√</b> |          | Dynamic Ciphertext Channel Key – Read/Write Acquisition Ciphertext Channel Key – Read/Write Secured Session Key – Read |  |
| laninfo         | View IP address/netmask                                          | ✓        | <b>✓</b> | Secured Session Key –<br>Read                                                                                          |  |
| latlong         | LAT LONG                                                         | ✓        | <b>✓</b> | Secured Session Key –<br>Read                                                                                          |  |
| license         | Get license                                                      | ✓        | <b>✓</b> | Secured Session Key –<br>Read                                                                                          |  |
| licensestat     | Remote license status information                                | ✓        | <b>✓</b> | Secured Session Key –<br>Read                                                                                          |  |
| mac             | Media Access Control<br>(MAC) control                            | ✓        | <b>✓</b> | Secured Session Key –<br>Read                                                                                          |  |

| Comitor            | B                                                                       | Оре      | rator    | T                                                          |
|--------------------|-------------------------------------------------------------------------|----------|----------|------------------------------------------------------------|
| Service            | Description                                                             | СО       | User     | Type of Access                                             |
| mapclient/control  | Map client control command                                              | ✓        | <b>✓</b> | Secured Session Key –<br>Read                              |
| mapclient/params   | Stats   params   debug                                                  | ✓        | ✓        | Secured Session Key –<br>Read                              |
| maphandler/control | Map handler control command                                             | ✓        | ✓        | Secured Session Key –<br>Read                              |
| maphandler/params  | Stats   params   debug                                                  | ✓        | ✓        | Secured Session Key –<br>Read                              |
| mem                | Resource information                                                    | ✓        | ✓        | Secured Session Key –<br>Read                              |
| netstat            | Checks network configuration and activity                               | ✓        | ✓        | Secured Session Key –<br>Read                              |
| nms_echo           | NMS event echo                                                          | ✓        | <b>✓</b> | Secured Session Key –<br>Read                              |
| nmsr               | Debug network management system Reporting object (event message sender) | <b>√</b> | <b>✓</b> | Secured Session Key –<br>Read                              |
| oob                | Out of Band (OOB) control                                               | ✓        | <b>✓</b> | Secured Session Key –<br>Read                              |
| options            | Options file manipulation                                               | ✓        | <b>✓</b> | Secured Session Key –<br>Read                              |
| packages           | Show list of installed software packages and their versions             | ✓        | <b>✓</b> | Secured Session Key –<br>Read                              |
| params             | View/edit global parameters                                             | ✓        | <b>✓</b> | Secured Session Key –<br>Read                              |
| pasoc              | Command for the packet socket layer                                     | ✓        | <b>✓</b> | Secured Session Key –<br>Read                              |
| passwd             | Change password                                                         | <b>√</b> |          | Password – Read,<br>Write<br>Secured Session Key –<br>Read |
| pcmd               | Periodic console Command                                                | ✓        | <b>✓</b> | Secured Session Key –<br>Read                              |
| ping               | Utility                                                                 | ✓        | <b>✓</b> | Secured Session Key –<br>Read                              |
| profiling          | Profiling the Utils                                                     | ✓        | ~        | Secured Session Key –<br>Read                              |
| ps                 | Show the output of the ps command                                       | ✓        | ✓        | Secured Session Key –<br>Read                              |

|                    |                                  | Operator | rator    | T                             |
|--------------------|----------------------------------|----------|----------|-------------------------------|
| Service            | Description                      | СО       | User     | Type of Access                |
| reset              | Reset machine or restart service | ~        | <b>✓</b> | Secured Session Key –<br>Read |
| rx/enable          | Rx Enable                        | <b>✓</b> |          | Secured Session Key –<br>Read |
| rx/frequency       | Rx Frequency                     | <b>✓</b> | ✓        | Secured Session Key –<br>Read |
| rx/ifl10           | Rx IFL IOM                       | <b>✓</b> | <b>✓</b> | Secured Session Key –<br>Read |
| rx/iflDC           | Rx IFL DC                        | <b>✓</b> | <b>✓</b> | Secured Session Key –<br>Read |
| rx/ifltone         | Rx IFL 22k tone                  | <b>✓</b> | ✓        | Secured Session Key –<br>Read |
| rx/power           | Rx Power                         | <b>✓</b> | ✓        | Secured Session Key –<br>Read |
| rx/symrate         | Rx Symbol rate                   | <b>✓</b> |          | Secured Session Key –<br>Read |
| rx2/agc            | Rx AGC                           | <b>✓</b> | ✓        | Secured Session Key –<br>Read |
| rx2/bitrate        | Rx BitRate                       | <b>✓</b> |          | Secured Session Key –<br>Read |
| rx2/cof            | Rx Frequency Offset              | ~        | ✓        | Secured Session Key –<br>Read |
| rx2/ enable        | Rx enable                        | <b>✓</b> |          | Secured Session Key –<br>Read |
| rx2/frequency      | Rx Frequency                     | <b>✓</b> | ✓        | Secured Session Key –<br>Read |
| rx2/symrate        | Rx Symbolrate                    | <b>√</b> |          | Secured Session Key –<br>Read |
| rxdiag/14DCVoltage | 14 DC Voltage                    | ✓        | <b>✓</b> | Secured Session Key –<br>Read |
| rxdiag/6DCVoltage  | 6 DC Voltage                     | <b>√</b> | <b>✓</b> | Secured Session Key –<br>Read |
| rxdiag/7DCVoltage  | 7 DC Voltage                     | <b>✓</b> | <b>✓</b> | Secured Session Key –<br>Read |
| rxdiag/rxpower     | Rx RF Composite Power            | <b>✓</b> | <b>✓</b> | Secured Session Key –<br>Read |
| rxdiag/temperature | Board temperature                | <b>✓</b> | <b>✓</b> | Secured Session Key –<br>Read |
| rxdiag/tx10M       | Tx 10M output                    | ~        | ~        | Secured Session Key –<br>Read |

| Service        | Description                                                                                  | Operator |          | Type of Access                |
|----------------|----------------------------------------------------------------------------------------------|----------|----------|-------------------------------|
| Service        | Description                                                                                  | СО       | User     | Type of Access                |
| rxdiag/txpower | Tx RF Composite Power                                                                        | <b>√</b> | ✓        | Secured Session Key –<br>Read |
| service        | Service start/stop command                                                                   | <b>√</b> |          | Secured Session Key –<br>Read |
| sn             | Show modem serial number                                                                     | <b>√</b> | <b>✓</b> | Secured Session Key –<br>Read |
| Stats          | View/Edit global stats                                                                       | <b>√</b> | ✓        | Secured Session Key –<br>Read |
| status         | Show status of stack                                                                         | <b>√</b> | ✓        | Secured Session Key –<br>Read |
| sys_time       | Sys Time Tick                                                                                | <b>√</b> | ✓        | Secured Session Key –<br>Read |
| systray        | Debugs systray messages<br>(mulicast messages sent on<br>the Local Access Network<br>or LAN) | <b>√</b> | <b>✓</b> | Secured Session Key –<br>Read |
| tick           | Get time tick                                                                                | <b>√</b> | ✓        | Secured Session Key –<br>Read |
| timer          | Timer control                                                                                | <b>√</b> | ✓        | Secured Session Key –<br>Read |
| tlev           | Trace control                                                                                | ✓        | ✓        | Secured Session Key –<br>Read |
| tls            | Transport Layer Security (TLS) control                                                       | ✓        | ✓        | Secured Session Key –<br>Read |
| tls_mnc        | Debugs the secure MnC control server                                                         | ✓        | ✓        | Secured Session Key –<br>Read |
| transec        | TRANSEC related Field<br>Programmable Gate Array<br>(FPGA) registers stats                   | <b>√</b> |          | Secured Session Key –<br>Read |
| tx/alcdac      | Tx ALCDAC                                                                                    | <b>√</b> |          | Secured Session Key –<br>Read |
| tx/atten       | Tx Atten                                                                                     | ✓        |          | Secured Session Key –<br>Read |
| tx/atten       | Tx AttenI                                                                                    | ✓        |          | Secured Session Key –<br>Read |
| tx/atten2      | Tx Atten2                                                                                    | ✓        |          | Secured Session Key –<br>Read |
| tx/cw          | Tx CW                                                                                        | ✓        |          | Secured Session Key –<br>Read |
| tx/enable      | Tx Enable                                                                                    | <b>✓</b> |          | Secured Session Key –<br>Read |

| Comitor         | D                                      | Оре      | rator    | T                                                                                                   |
|-----------------|----------------------------------------|----------|----------|----------------------------------------------------------------------------------------------------|
| Service         | Description                            | СО       | User     | Type of Access                                                                                      |
| tx/freq         | Tx frequency                           | ✓        | <b>✓</b> | Secured Session Key –<br>Read                                                                       |
| tx/halfdb       | Tx Halfdb Atten                        | ✓        |          | Secured Session Key –<br>Read                                                                       |
| tx/ifl10        | Tx IFL I0M                             | ✓        | <b>✓</b> | Secured Session Key –<br>Read                                                                       |
| tx/ifIDC        | Tx IFL DC                              | ✓        | <b>✓</b> | Secured Session Key –<br>Read                                                                       |
| tx/iqoffset     | TX IQ Offset                           | ✓        |          | Secured Session Key –<br>Read                                                                       |
| tx/pn           | Tx PN                                  | ✓        |          | Secured Session Key –<br>Read                                                                       |
| tx/power        | Tx Power                               | ✓        | <b>✓</b> | Secured Session Key –<br>Read                                                                       |
| tx/ssb          | Tx ssb Pattern                         | ✓        | <b>✓</b> | Secured Session Key –<br>Read                                                                       |
| tx/symrate      | Tx Symbolrate                          | ✓        |          | Secured Session Key –<br>Read                                                                       |
| uptime          | System and application uptime          | ✓        | <b>✓</b> | Secured Session Key –<br>Read                                                                       |
| version         | Build information                      | ✓        | <b>✓</b> | Secured Session Key –<br>Read                                                                       |
| versions_report | Full operating environment report      | <b>√</b> | ~        | Secured Session Key –<br>Read                                                                       |
| ×509            | Manage X509 Certificates and RSA keys  | <b>√</b> | <b>√</b> | RSA Private Key –<br>Read/Write<br>RSA Private Key –<br>Read/Write<br>Secured Session Key –<br>Read |
| xoff            | Disallow messages from other processes | ✓        | <b>✓</b> | Secured Session Key –<br>Read                                                                       |
| xon             | Allow messages from other processes    | ✓        | <b>✓</b> | Secured Session Key –<br>Read                                                                       |
| zeroize         | Zeroize all CSPs                       | ✓        |          | All CSPs – Delete                                                                                   |

Table 7 lists the services that are provided on the Line Card platforms.

Table 7 - Mapping of Line Card Specific Services to Roles, CSPs, and Type of Access

| Comitee         | Operator                                                                                    |          | erator | T C A                                                                                              |
|-----------------|---------------------------------------------------------------------------------------------|----------|--------|----------------------------------------------------------------------------------------------------|
| <b>S</b> ervice | Description                                                                                 | со       | User   | Type of Access                                                                                     |
| agents          | View console agents                                                                         | ✓        | ✓      | Secured Session Key –<br>Read                                                                      |
| btp             | Burst Time Plan (BTP)<br>statistics                                                         | ✓        | ✓      | Secured Session Key –<br>Read                                                                      |
| cert_mgr        | Certificate Manager command                                                                 | ✓        |        | RSA Private Key –<br>Read/Write<br>RSA Public Key –<br>Read/Write<br>Secured Session Key –<br>Read |
| da_tunnel       | Shows statistics for the tunnel between an external process and the hub line card           | ✓        | ~      | Secured Session Key –<br>Read                                                                      |
| diagnostic      | Diagnostic Command                                                                          | ✓        |        | Secured Session Key –<br>Read                                                                      |
| DID             | Show modem identification number                                                            | ✓        | ✓      | Secured Session Key –<br>Read                                                                      |
| dumpb           | Dump bursts received on hub                                                                 | ✓        |        | Secured Session Key –<br>Read                                                                      |
| gige_mon        | Gige monitor command                                                                        | ✓        | ✓      | Secured Session Key –<br>Read                                                                      |
| hdlc            | HDLC Status                                                                                 | ✓        | ✓      | Secured Session Key –<br>Read                                                                      |
| key_ctrl        | Crypto key controller                                                                       | <b>√</b> |        | Dynamic Ciphertext<br>Channel Key –<br>Read/Write                                                  |
| key_mgr         | Key manager                                                                                 | <b>√</b> |        | Acquisition Ciphertext<br>Channel Key –<br>Read/Write                                              |
| na_tunnel       | Shows the statistics parameters for a tunnel from the hub line card and an external process | <b>√</b> | ~      | Secured Session Key –<br>Read                                                                      |
| rx/agc          | Rx AGC                                                                                      | ✓        | ✓      | Secured Session Key –<br>Read                                                                      |
| rx/band         | Rx Band                                                                                     | ✓        | ✓      | Secured Session Key –<br>Read                                                                      |

| Samiaa                | Operator Somice Description |          | erator   | Towns of Assess               |
|-----------------------|-----------------------------|----------|----------|-------------------------------|
| <b>S</b> ervice       | Description                 | со       | User     | Type of Access                |
| rx/ber/stats          | BER Stats                   | <b>✓</b> | ✓        | Secured Session Key –<br>Read |
| rx/bitrate            | Rx BitRate                  | <b>✓</b> |          | Secured Session Key –<br>Read |
| rx/blklen             | Rx BlockLength              | <b>✓</b> | ✓        | Secured Session Key –<br>Read |
| rx/mod                | Rx Modulation               | <b>✓</b> | ✓        | Secured Session Key –<br>Read |
| rx/payloadlen         | Rx PayloadLength            | <b>✓</b> | <b>✓</b> | Secured Session Key –<br>Read |
| rx/refclkdac          | Rx Ref Clock DAC            | <b>✓</b> |          | Secured Session Key –<br>Read |
| rx2/demodkick         | Rx DemodKick                | <b>✓</b> |          | Secured Session Key –<br>Read |
| rx2/snr               | Rx SNR                      | <b>✓</b> | ✓        | Secured Session Key –<br>Read |
| rx2/tdmlost           | Rx tdm lock lost            | <b>✓</b> | ✓        | Secured Session Key –<br>Read |
| rxdiag/19DCVoltage    | 19 Volts Supply Monitor     | <b>✓</b> | ✓        | Secured Session Key –<br>Read |
| rxdiag/inputdcvoltage | Input DC Voltage            | <b>✓</b> | ✓        | Secured Session Key –<br>Read |
| rxdiag/mcifpower      | Multichannel IF Power       | <b>✓</b> | ✓        | Secured Session Key –<br>Read |
| rxdiag/mcrfpower      | Multichannel RF Power       | <b>✓</b> | ✓        | Secured Session Key –<br>Read |
| standby               | Standby Command             | <b>✓</b> |          | Secured Session Key –<br>Read |
| swbpfll               | Software FLL                | <b>✓</b> | ✓        | Secured Session Key –<br>Read |
| swfll                 | Software FLL                | <b>✓</b> | ✓        | Secured Session Key –<br>Read |
| sync_mgr              | Check options file sync msg | ~        | ✓        | Secured Session Key –<br>Read |
| sync_rsp_mgr          | Check response msg list     | <b>✓</b> | ✓        | Secured Session Key –<br>Read |
| TERMINATE             | Kill process                | ~        | ✓        | Secured Session Key –<br>Read |
| tplog                 | Timeplan Log                | ✓        | ~        | Secured Session Key –<br>Read |

| Service        | Description               | Оре | rator | Type of Access                |
|----------------|---------------------------|-----|-------|-------------------------------|
| Service        | Description               | СО  | User  |                               |
| tunnel         | Tunnel control            | ✓   | ✓     | Secured Session Key –<br>Read |
| tunnel_control | Tunnel controller command | ✓   | ✓     | Secured Session Key –<br>Read |
| tx/band        | Tx Band Selection         | ✓   | ✓     | Secured Session Key –<br>Read |
| tx/band        | Tx Band Select            | ✓   |       | Secured Session Key –<br>Read |
| tx/fllref      | Tx FLL Ref Clock          | ✓   | ✓     | Secured Session Key –<br>Read |
| tx/lock        | Tx Lock Status            | ✓   | ✓     | Secured Session Key –<br>Read |
| tx/powermode   | Tx Power Mode             | ✓   | ✓     | Secured Session Key –<br>Read |
| tx/raven       | Tx Raven                  | ✓   | ✓     | Secured Session Key –<br>Read |
| wam            | wam                       | ✓   | ✓     | Secured Session Key –<br>Read |

Table 8 lists services that are provided on the Evolution e8350 Satellite Router, iConnex e800, and iConnex e850MP platforms.

Table 8 - Mapping of Remote Platform Specific Services to Roles, CSPs, and Type of Access

| Service    | Description                              | Operator |      | Type of Access                |
|------------|------------------------------------------|----------|------|-------------------------------|
| Service    | Description                              | СО       | User | Type of Access                |
| acq        | Enables acquisition debugging            | <b>√</b> | ✓    | Secured Session Key –<br>Read |
| ber/stats  | BER Stats                                | <b>√</b> | ✓    | Secured Session Key –<br>Read |
| btp        | Tx Debug                                 | <b>√</b> | ✓    | Secured Session Key –<br>Read |
| classifier | Classifier command                       | <b>√</b> | ✓    | Secured Session Key –<br>Read |
| сри        | Show CPU utilization percentage          | <b>√</b> | ✓    | Secured Session Key –<br>Read |
| csp        | Enables/disables csp mode                | <b>√</b> |      | Secured Session Key –<br>Read |
| dfoe       | Dynamic Features and<br>Options Exchange | <b>√</b> |      | Secured Session Key –<br>Read |
| dhcp       | DHCP server command                      | <b>✓</b> | ✓    | Secured Session Key –<br>Read |

|                     |                                                                                 | Оре      | rator    | T                             |
|---------------------|---------------------------------------------------------------------------------|----------|----------|-------------------------------|
| Service             | Description                                                                     | СО       | User     | Type of Access                |
| dns                 | DNS control                                                                     | ✓        | ✓        | Secured Session Key –<br>Read |
| dubmpb              | Dump bursts received on TDMA Rx2 of the remote                                  | ✓        |          | Secured Session Key –<br>Read |
| dvbs2               | dvbs2 st                                                                        | ✓        |          | Secured Session Key –<br>Read |
| enc                 | Encryption control command                                                      | <b>√</b> |          | Secured Session Key –<br>Read |
| encs                | Encryption session control command                                              | <b>√</b> |          | Secured Session Key –<br>Read |
| fake_acq            | Fake ACQ control                                                                | <b>√</b> | ✓        | Secured Session Key –<br>Read |
| fan/rpm             | Fan RPM                                                                         | <b>√</b> | ✓        | Secured Session Key –<br>Read |
| fan/status          | Fan Status                                                                      | ✓        | ✓        | Secured Session Key –<br>Read |
| fpga/rx1            | FPGA Rx I Driver                                                                | ✓        | ✓        | Secured Session Key –<br>Read |
| fpga/rx2            | FPGA Rx2 Driver                                                                 | ✓        | ✓        | Secured Session Key –<br>Read |
| gpspollinterval     | seconds                                                                         | ✓        | ✓        | Secured Session Key –<br>Read |
| gpsvalidationstatus | Status of GPS validation                                                        | ✓        | ✓        | Secured Session Key –<br>Read |
| gre                 | Generic Routine<br>Encapsulation (GRE) protocol                                 | ✓        | ✓        | Secured Session Key –<br>Read |
| icmp                | Internet Control Message<br>Protocol (ICMP) inspection<br>layer console command | <b>√</b> | <b>✓</b> | Secured Session Key –<br>Read |
| inroute_list        | Inroute List                                                                    | <b>√</b> | ✓        | Secured Session Key –<br>Read |
| ipv4                | IPv4 protocol acceleration control layer                                        | ✓        | ✓        | Secured Session Key –<br>Read |
| ktun                | Kernel Tunnel Command                                                           | ✓        | <b>✓</b> | Secured Session Key –<br>Read |
| I2tp_compress       | L2TP payload compress                                                           | ✓        | <b>✓</b> | Secured Session Key –<br>Read |
| lfc                 | Local                                                                           | ✓        | ✓        | Secured Session Key –<br>Read |
| II                  | Link Layer control                                                              | ✓        | <b>✓</b> | Secured Session Key –<br>Read |

| <u> </u>    | <b>5</b>                                       | Operator |          | Turns of Access               |
|-------------|------------------------------------------------|----------|----------|-------------------------------|
| Service     | Description                                    | со       | User     | Type of Access                |
| mcqos       | Multicast QoS                                  | ✓        | ✓        | Secured Session Key –<br>Read |
| mesh        | Forces the remote out of mesh                  | ✓        |          | Secured Session Key –<br>Read |
| mesh_marker | mesh_marker layer command                      | ✓        | ✓        | Secured Session Key –<br>Read |
| meshdebug   | Mesh Debug                                     | ✓        |          | Secured Session Key –<br>Read |
| nat         | NAT Control                                    | ✓        | ✓        | Secured Session Key –<br>Read |
| offline     | Offline                                        | ✓        | ✓        | Secured Session Key –<br>Read |
| online      | Online                                         | ✓        | ✓        | Secured Session Key –<br>Read |
| oobc        | Out of Band Control layer stats and params     | ✓        |          | Secured Session Key –<br>Read |
| ota         | Over-The-Air statistics                        | ✓        |          | Secured Session Key –<br>Read |
| phy         | Read PHY status register                       | ✓        |          | Secured Session Key –<br>Read |
| pm          | Pad upper Mux stats                            | ✓        |          | Secured Session Key –<br>Read |
| powermgmt   | Power Management                               | ✓        | ✓        | Secured Session Key –<br>Read |
| pull_engine | PullDown Engine Control                        | ✓        | ✓        | Secured Session Key –<br>Read |
| qos         | Quality of Service (QoS) control               | ✓        | ✓        | Secured Session Key –<br>Read |
| remotestate | Displays the current remote state              | ✓        | ✓        | Secured Session Key –<br>Read |
| rmtarp      | Mesh ARP table                                 | ✓        | ✓        | Secured Session Key –<br>Read |
| rmtlock     | Locks the remote to work in a specific network | ✓        |          | Secured Session Key –<br>Read |
| rmtstat     | Toggle printing Remote<br>Status messages      | ✓        | <b>✓</b> | Secured Session Key –<br>Read |
| rx/cof      | Rx Carrier Offset                              | ✓        | ✓        | Secured Session Key –<br>Read |

| Comitee        | Description .                     | Operator |          | T                             |
|----------------|-----------------------------------|----------|----------|-------------------------------|
| Service        | Description                       | СО       | User     | Type of Access                |
| rx/demod       | Rx Demod                          | ✓        | ✓        | Secured Session Key –<br>Read |
| rx/demodkick   | Rx DemodKick                      | ✓        |          | Secured Session Key –<br>Read |
| rx/demodsel    | Rx Demod Select                   | ✓        | ✓        | Secured Session Key –<br>Read |
| rx/dvbs2/debug | Sets debug level for Rx dvbs2     | ✓        | ✓        | Secured Session Key –<br>Read |
| rx/fastfll     | Rx Fast FLL                       | ✓        | ✓        | Secured Session Key –<br>Read |
| rx/flm         | Rx False Lock Monitor             | ✓        |          | Secured Session Key –<br>Read |
| rx/gdc         | GD Compensation and<br>Monitor    | ✓        | ✓        | Secured Session Key –<br>Read |
| rx/griffin     | Rx Griffin                        | ✓        | ✓        | Secured Session Key –<br>Read |
| rx/groundelay  | Rx Ground Delay                   | ✓        | ✓        | Secured Session Key –<br>Read |
| rx/pointing    | Rx Pointing                       | ✓        |          | Secured Session Key –<br>Read |
| rx/snr         | Rx SNR                            | ✓        | ✓        | Secured Session Key –<br>Read |
| rx/stv         | STV Support                       | ✓        | ✓        | Secured Session Key –<br>Read |
| rx/swfll       | Software SCPC FLL                 | ✓        | ✓        | Secured Session Key –<br>Read |
| rx/tdmlost     | Rx tdm lock lost                  | ✓        | ✓        | Secured Session Key –<br>Read |
| rx/ts_stats    | Rx Transport Stream Lock<br>Stats | ✓        |          | Secured Session Key –<br>Read |
| rx2/blklen     | Rx BlockLength                    | ✓        | ✓        | Secured Session Key –<br>Read |
| rx2/crc        | Rx2 CRC Count                     | ✓        | <b>✓</b> | Secured Session Key –<br>Read |
| rx2/fec        | Tx FECRate                        | ✓        | <b>✓</b> | Secured Session Key –<br>Read |
| rx2/meshfsd    | Mesh FSD                          | ✓        | <b>✓</b> | Secured Session Key –<br>Read |
| rx2/mod        | Rx Modulation                     | ✓        | <b>✓</b> | Secured Session Key –<br>Read |

|                       |                                           | Оре | rator    | T                             |
|-----------------------|-------------------------------------------|-----|----------|-------------------------------|
| Service               | Description                               | СО  | User     | Type of Access                |
| rx2/payloadlen        | Rx PayloadLength                          | ✓   | ✓        | Secured Session Key –<br>Read |
| rxdiag/14rxanalog     | 14-Analog-Rx (AIN6)                       | ✓   | ✓        | Secured Session Key –<br>Read |
| rxdiag/14txanalog     | 14-Analog-Rx (AIN5)                       | ✓   | ✓        | Secured Session Key –<br>Read |
| rxdiag/24DCVoltage    | 24 DC Voltage                             | ✓   | <b>✓</b> | Secured Session Key –<br>Read |
| rxdiag/5DCVoltage     | 5 DC Voltage                              | ✓   | <b>✓</b> | Secured Session Key –<br>Read |
| rxdiag/consolevoltage | Console Voltage                           | ✓   | ✓        | Secured Session Key –<br>Read |
| rxdiag/rxvoltage      | Rx IFL DC Voltage                         | ✓   | ✓        | Secured Session Key –<br>Read |
| rxdiag/txcurrent      | Tx IFL DC VOltage                         | ✓   | ✓        | Secured Session Key –<br>Read |
| rxdiag/txpll          | Tx PLL VCC (AIN4)                         | ✓   | ✓        | Secured Session Key –<br>Read |
| rxdiag/txvoltage      | Tx IFL DC Voltage                         | ✓   | ✓        | Secured Session Key –<br>Read |
| rxdiag/vinps          | Input Voltage PS (AIN3)                   | ✓   | ✓        | Secured Session Key –<br>Read |
| sar                   | Segmentation and Reassembly (SAR) control | ✓   | <b>✓</b> | Secured Session Key –<br>Read |
| satmac                | Debugs the satellite MAC layer            | ✓   |          | Secured Session Key –<br>Read |
| sd                    | Sar lower Mux stats                       | ✓   |          | Secured Session Key –<br>Read |
| switch/status         | Marvell Switch Status                     | ✓   | <b>✓</b> | Secured Session Key –<br>Read |
| switch/vlans          | Marvell Switch VLAN configuration         | ✓   | <b>✓</b> | Secured Session Key –<br>Read |
| switch/pvid           | Marvell Switch Port PVID values           | ✓   | ✓        | Secured Session Key –<br>Read |
| switch/fwmap          | Marvell Switch Port FW Map                | ✓   | <b>✓</b> | Secured Session Key –<br>Read |
| switch/power          | Marvell Switch Power<br>Control           | ✓   | ✓        | Secured Session Key –<br>Read |
| switch/params         | Marvell Switch option file params         | ✓   | <b>✓</b> | Secured Session Key –<br>Read |

| Comico        | Description                       | Оре        | erator             | Type of Access                |
|---------------|-----------------------------------|------------|--------------------|-------------------------------|
| Service       | Description                       | со         | User               | Type of Access                |
| transec_layer | TRANSEC layer command             | nand       |                    | Secured Session Key –<br>Read |
| tx/10         | Tx Pattern I-0                    | <b>✓</b>   |                    | Secured Session Key –<br>Read |
| tx/bitrate    | Tx Bitrate                        | ✓          |                    | Secured Session Key –<br>Read |
| tx/blklen     | Tx BlockLength                    | <b>✓</b>   | <b>✓</b>           | Secured Session Key –<br>Read |
| tx/debug      | Tx Debug                          | <b>✓</b>   |                    | Secured Session Key –<br>Read |
| tx/fecrate    | Tx FECRate                        | <b>✓</b>   | <b>✓</b>           | Secured Session Key –<br>Read |
| tx/freq_val   | Tx Freq Record Program Values     | <b>✓</b>   |                    | Secured Session Key –<br>Read |
| tx/fsd        | Tx FSD                            | ✓          | ✓                  | Secured Session Key –<br>Read |
| tx/keyline    | Tx Keyline                        | ✓          | <b>✓</b>           | Secured Session Key –<br>Read |
| tx/lfo        | Tx Local Frequency Offset         | ✓          |                    | Secured Session Key –<br>Read |
| tx/mod        | Tx Modulation                     | ✓          | <b>✓</b>           | Secured Session Key –<br>Read |
| tx/payloadlen | Tx PayloadLength                  | <b>✓</b>   | <b>✓</b>           | Secured Session Key –<br>Read |
| tx/power      | Tx Power                          | <b>✓</b>   |                    | Secured Session Key –<br>Read |
| tx/ssb        | Tx SSB                            | <b>✓</b>   |                    | Secured Session Key –<br>Read |
| tx/status     | Tx Status                         | <b>✓</b>   | <b>✓</b>           | Secured Session Key –<br>Read |
| tx/tdma/debug | sets debug level for tx tdma      | <b>✓</b>   | <b>✓</b>           | Secured Session Key –<br>Read |
| tx/tpcblocks  | Tx Num of Tpc Blocks Per<br>Frame | ✓          | <b>✓</b>           | Secured Session Key –<br>Read |
| иср           | Display UCP information           | ✓          | ✓                  | Secured Session Key –<br>Read |
| udp           | UDP Command                       | <b>✓</b>   | Secured Session Ke |                               |
| udp_compress  | UDP Payload compress              | <b>✓</b> ✓ |                    | Secured Session Key –<br>Read |

| Service | Description                                  | Ореі     | rator | Type of Access                |  |
|---------|----------------------------------------------|----------|-------|-------------------------------|--|
| Service | Description                                  | СО       | User  |                               |  |
| vlan    | Virtual Local Area Network<br>(VLAN) control | <b>√</b> | ✓     | Secured Session Key –<br>Read |  |
| wam2    | wam                                          | <b>√</b> | ✓     | Secured Session Key –<br>Read |  |

Table 9 maps Client User Role services to inputs, outputs and CSPs.

Table 9 – Mapping of Client User Role's Services to Inputs, Outputs, CSPs, and Type of Access

| Service                | Description                                                                                                    | Input                           | Output                       | Type of Access                           |
|------------------------|----------------------------------------------------------------------------------------------------|---------------------------------|------------------------------|------------------------------------------|
| Traffic Routing        | Secured traffic routing at the data-link layer                                                                                                    | Data Link<br>layer<br>packet    | Data Link<br>layer<br>packet | Dynamic Ciphertext<br>Channel key - Read |
| Multicast Packet Reset | After individual component of<br>the multicast packet is<br>extracted and written to the<br>modem's flash memory, the<br>modem resets if the "Reset"<br>option was checked. | "Reset"<br>option is<br>checked | Command status               | None                                     |

# 2.5 Physical Security

The cryptographic modules are multi-chip embedded cryptographic modules per FIPS 140-2 terminology. The modules are PCBs that consist of production grade components and meet level 2 physical security requirements using heat sinks and conformal coating on the boards and tamper evident paint over the screws.

Figure 3, Figure 4, and Figure 5 below show the iConnex e800-FIPSL2 Satellite Router Board with conformal coating. Please note that the e800-FIPSL2 and e8350-FIPSL2 boards have the same appearance; the only difference is that the e8350 has an 8 port Ethernet switch that get's mounted to the back of the metal chassis that it fits into.

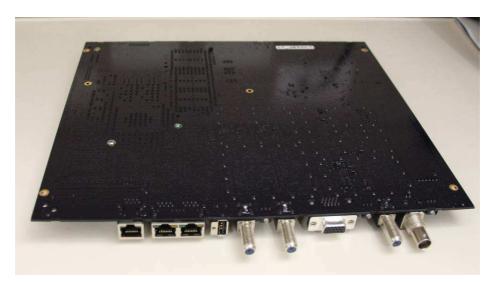

Figure 3 - iConnex e800-FIPSL2 Satellite Router Board (Bottom)

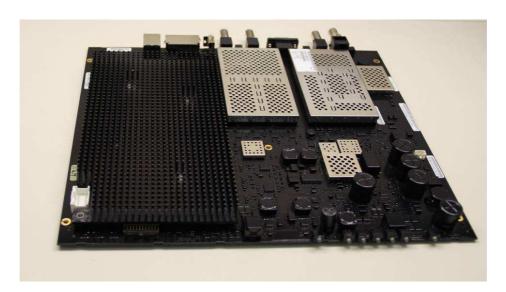

Figure 4 – iConnex e800-FIPSL2 Satellite Router Board (Top)

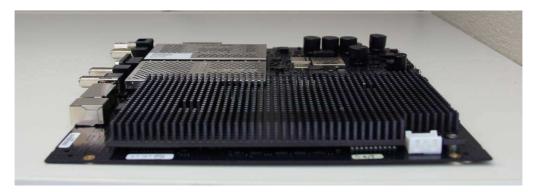

Figure 5 – iConnex e800-FIPSL2 Satellite Router Board (Top)

Figure 6, Figure 7, and Figure 8 below show the iConnex e850MP Satellite Router Board with conformal coating.

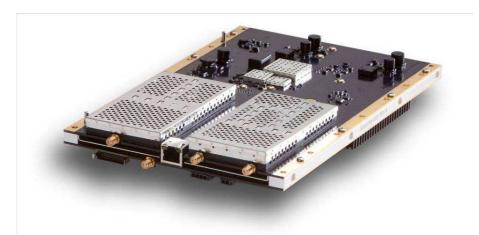

Figure 6 - iConnex e850MP-FIPSL2 Satellite Router Board (Bottom)

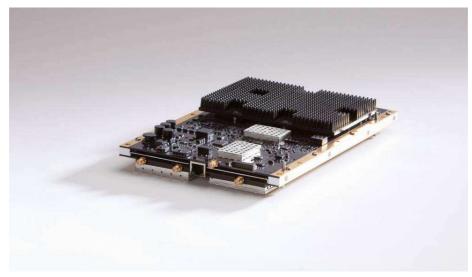

Figure 7 – iConnex e850MP-FIPSL2 Satellite Router Board (Top)

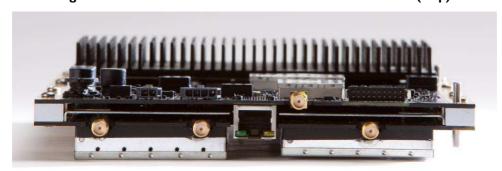

Figure 8 - iConnex e850MP-FIPSL2 Satellite Router Board (Top)

Figure 9, Figure 10, Figure 11, and Figure 12 below show the Evolution eM1D1 Line Card with conformal coating. Please note that Evolution eM1D1 and Evolution eM0DM Line Cards have the same appearance.

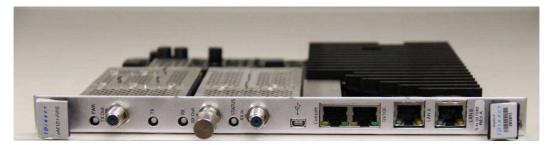

Figure 9 - Evolution eMIDI-FIPSL2 Line Card

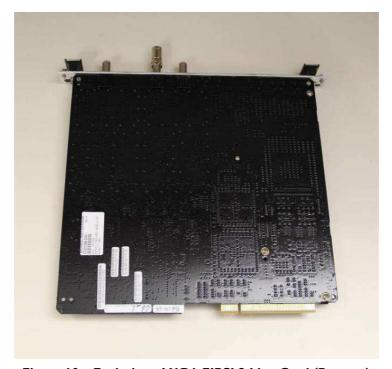

Figure 10 - Evolution eMID1-FIPSL2 Line Card (Bottom)

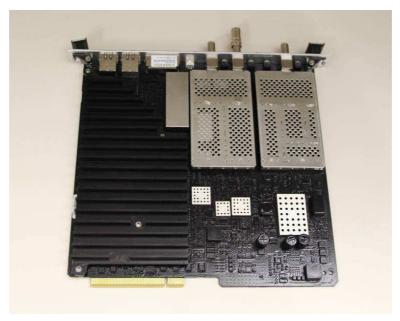

Figure 11 - Evolution eMIDI-FIPSL2 Line Card (Top)

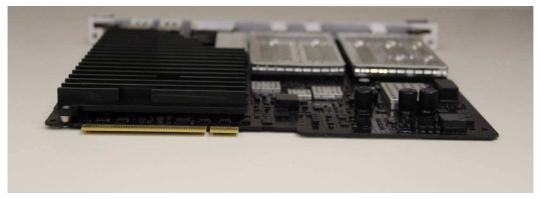

Figure 12 - Evolution eMIDI-FIPSL2 Line Card (Top)

# 2.6 Operational Environment

The modules' firmware, iDX version 2.3.1, runs on Linux OS version 2.6.17.8-uc0-iDirect0 for all the platforms. The operating system protects memory and process space from unauthorized access. The firmware integrity test protects against unauthorized modification of the modules itself.

### 2.7 Cryptographic Key Management

The cryptographic modules implement FIPS-Approved algorithms listed in Table 10:

Table 10 - FIPS-Approved Algorithm Implementations

| Algorithm                                                                                                    | Certificate<br>Number |
|----------------------------------------------------------------------------------------------------|-----------------------|
| AES <sup>15</sup> in CBC <sup>16</sup> and CFB <sup>17</sup> modes – encrypt/decrypt 256-bit key (Software Implementation) | 1944                  |
| AES in CBC mode – encrypt/decrypt 256-bit key (Hardware Implementation)                                                    | 1945                  |
| SHA <sup>18</sup> -I                                                                                                    | 1709                  |
| HMAC SHA-I                                                                                                    | 1173                  |
| RSA <sup>19</sup> ANSI X9.31 Key Generation – 2048-bit key                                                                 | 1007                  |
| RSA sign/verify – 1024-bit to 2048-bit keys                                                                                | 1007                  |
| ANSI <sup>20</sup> x9.31 Appendix A.2.4 Pseudo Random Number Generator (PRNG)                                              | 1024                  |

Additionally, the modules utilize the following non-FIPS-Approved algorithm implementation:

- Diffie-Hellman 1024 bits key (PKCS#3, key agreement/key establishment methodology provides 80 bits of encryption strength)
- Non-FIPS Approved PRNG for seeding the ANSI X9.31 PRNG
- RSA 2048 bits key encrypt/decrypt (PKCS#1, key wrapping; key establishment methodology provides 112 bits of encryption strength)
- PBKDF<sup>21</sup> (SP800-132, Non-Approved)

Additional information concerning SHA-1, Diffie-Hellman key agreement/key establishment, RSA key signatures and ANSI X9.31 and specific guidance on transitions to the use of stronger cryptographic keys and more robust algorithms is contained in NIST Special Publication 800-131A.

VT iDirect Secure Satellite Broadband Solutions

<sup>&</sup>lt;sup>15</sup> AES – Advanced Encryption Standard

<sup>&</sup>lt;sup>16</sup> CBC – Cipher-Block Chaining

<sup>&</sup>lt;sup>17</sup> CFB – Cipher Feedback Mode

<sup>18</sup> SHA – Secure Hash Algorithm

<sup>&</sup>lt;sup>19</sup> RSA – Rivest, Shamir, and Adleman

<sup>&</sup>lt;sup>20</sup> ANSI – American National Standards Institute

<sup>&</sup>lt;sup>21</sup> PBKDF – Password Based Key Derivation Function

The modules support the following critical security parameters a described in Table 11.

Table II - List of Cryptographic Keys, Cryptographic Key Components, and CSPs

| Key<br>/Component/CSP                          | Key<br>Type                     | Generation / Input                                            | Output                                                               | Storage                                                                              | Zeroization                          | Use                                                                                                    |
|------------------------------------------------|---------------------------------|---------------------------------------------------------------|----------------------------------------------------------------------|--------------------------------------------------------------------------------------|--------------------------------------|----------------------------------------------------------------------------------------------------|
| iDirect Signed Key                             | RSA 2048-<br>bit public<br>key  | Externally generated                                          | Never exits<br>the module                                            | Hard-<br>coded in<br>the<br>module                                                   | Never<br>zeroized                    | Performs<br>firmware<br>integrity<br>check during<br>power-up and<br>upgrade                                |
| Dynamic<br>Ciphertext Channel<br>(DCC) Key     | AES-256<br>CBC key              | Externally<br>generated,<br>entered in<br>encrypted<br>form   | Never exits<br>the module                                            | Resides in<br>volatile<br>memory<br>in<br>plaintext                                  | By global<br>zeroize<br>command      | Provides<br>confidentiality<br>to data over<br>Satellite<br>channel                                         |
| Secured Session<br>Key                         | AES-256<br>CBC key              | Generated<br>internally<br>using Diffie-<br>Hellman           | Never                                                                | Resides in<br>volatile<br>memory<br>in<br>plaintext                                  | Zeroized<br>after session<br>is over | Provides<br>secured<br>channel for<br>management                                                            |
| Acquisition<br>Ciphertext Channel<br>(ACC) Key | AES-256<br>CBC key              | Externally<br>generated,<br>entered in<br>plaintext<br>form   | Never exits<br>the module                                            | Resides in volatile memory in plaintext; resides in plaintext in non-volatile memory | By global<br>zeroize<br>command      | Encrypts all<br>traffic and<br>traffic<br>headers<br>required for a<br>remote to<br>acquire the<br>network  |
| Link Encryption Key                            | AES-256<br>CBC and<br>CFB key   | Internally<br>generated or<br>entered in<br>encrypted<br>form | Exits in<br>encrypted<br>form                                        | Resides in<br>volatile<br>memory<br>in<br>plaintext                                  | Zeroized<br>after session<br>is over | Provides<br>confidentiality<br>to Layer 3<br>data                                                           |
| RSA Private Key                                | RSA 2048-<br>bit private<br>key | Internally<br>generated                                       | Exits in plaintext, can be viewed by the Crypto-Officer in plaintext | In flash in<br>plaintext                                                             | By global<br>zeroize<br>command      | Authenticates<br>TLS channel<br>and<br>transports<br>Global<br>Session Key<br>and Link<br>Encryption<br>Key |

| Key<br>/Component/CSP                                                             | Key<br>Type                            | Generation<br>/ Input                                       | Output                                                               | Storage                                                           | Zeroization                          | Use                                                                                                    |
|-----------------------------------------------------------------------------------|----------------------------------------|-------------------------------------------------------------|----------------------------------------------------------------------|-------------------------------------------------------------------|--------------------------------------|----------------------------------------------------------------------------------------------------|
| RSA Public Key                                                                    | RSA 2048-<br>bit public<br>key         | Internally<br>generated                                     | Exits in plaintext, can be viewed by the Crypto-Officer in plaintext | In flash in<br>plaintext                                          | By global<br>zeroize<br>command      | Authenticates<br>TLS channel<br>and<br>transports<br>Global<br>Session Key &<br>Link<br>Encryption<br>Key |
| Certificates issued<br>by the iDirect<br>Certificate<br>Authority (CA)<br>Foundry | X.509<br>digital<br>certificates       | Externally<br>generated,<br>entered in<br>encrypted<br>form | Exits in<br>encrypted<br>form                                        | In flash in plaintext                                             | By global<br>zeroize<br>command      | Used for hub<br>and remote<br>unit validation                                                             |
| Diffie-Hellman<br>private key                                                     | I 024-bit<br>DH<br>private<br>exponent | Internally<br>generated                                     | Never exits<br>the module                                            | Resides in<br>volatile<br>memory<br>in<br>plaintext               | Zeroized<br>after session<br>is over | Establishes<br>Secured<br>Session Key<br>during SSH or<br>TLS sessions                                    |
| Diffie-Hellman<br>public key                                                      | I024-bit<br>DH public<br>exponent      | Internally<br>generated                                     | Exits<br>electronically<br>in plaintext<br>form                      | Resides in<br>volatile<br>memory<br>in<br>plaintex                | Zeroized<br>after session<br>is over | Establishes<br>Secured<br>Session Key<br>during SSH or<br>TLS sessions                                    |
| SSH Authentication<br>Key                                                         | HMAC-<br>SHAI                          | Generated internally                                        | Never exits<br>the module                                            | Stored inside the volatile memory in plaintext, inside the module | By global<br>zeroize<br>command      | It is used for<br>data<br>authentication<br>during SSH<br>sessions                                        |
| Crypto-Officer<br>Password                                                        | Password                               | Entered in plaintext                                        | Never exits<br>the module                                            | Hash<br>value of<br>the<br>password<br>is stored<br>in flash      | By global<br>zeroize<br>command      | Enables<br>Crypto-<br>Officer role                                                                        |
| User Password                                                                     | Password                               | Entered in plaintext                                        | Never exits<br>the module                                            | Hash<br>value of<br>the<br>password<br>is stored<br>in flash      | By global<br>zeroize<br>command      | Enables the<br>User role                                                                                  |

| Key<br>/Component/CSP       | Key<br>Type                | Generation / Input                                            | Output                    | Storage                                             | Zeroization                          | Use                                                          |
|-----------------------------|----------------------------|---------------------------------------------------------------|---------------------------|-----------------------------------------------------|--------------------------------------|--------------------------------------------------------------|
| ANSI X9.31 PRNG<br>Seed     | 16 bytes<br>of seed        | Independently<br>generated by<br>the non-<br>approved<br>PRNG | Never exits<br>the module | Resides in<br>volatile<br>memory<br>in<br>plaintext | Zeroized<br>after session<br>is over | Seeds the<br>ANSI X9.31<br>PRNG                              |
| ANSI X9.31 PRNG<br>Seed Key | 32 bytes<br>of seed<br>key | Independently<br>generated by<br>the non-<br>approved<br>PRNG | Never exits<br>the module | Resides in<br>volatile<br>memory<br>in<br>plaintext | Zeroized<br>after session<br>is over | Seeds the<br>ANSI X9.3 I<br>PRNG                             |
| HMAC Key                    | HMAC<br>SHA-I              | Internally<br>Generated                                       | Exits in plaintext        | Resides in<br>volatile<br>memory<br>in<br>plaintext | Zeroized<br>after session<br>is over | Securely<br>exchange<br>information<br>during SSH<br>session |

The iDirect Signed Key is a 2048-bit RSA public key hard-coded into the modules. This key is externally generated and is used for verifying the integrity of the modules' firmware during power-up and upgrade. The iDirect Signed Key is stored in flash and never zeroized.

DCC keys are AES CBC 256-bit keys that are used to encrypt/decrypt routing traffic flowing across the satellite network. AES cipher operation using DCC keys is performed by the FPGA implementation of the modules. These keys are generated by the Protocol Processor blade, external to the cryptographic boundary and entered into the modules in encrypted form (RSA key transport). The modules do not provide any Application Programming Interface (API) access to the DCC keys. These AES keys are stored in volatile memory in plaintext and can be zeroized by using the global zeroize command issued from the CLI.

Secured Session keys are also AES CBC 256-bit keys that are used to provide a secure management session over SSH and TLS. The Secured Session Key is generated internally during DH key agreement. The AES key is stored only in volatile memory and is zeroized upon session termination.

ACC keys are AES CBC 256-bit keys used to encrypt all traffic and traffic headers that are required for a remote to acquire the network. AES cipher operation using ACC keys is performed by the FPGA implementation of the module. These keys are generated by the Protocol Processor blade, external to the cryptographic boundary and entered into the module in encrypted form. When a remote has not been in the network for a long period of time (approx. 2 months) or when a new remote joins the network, it cannot transmit and receive data without the ACC key. In such cases, the ACC key has to be entered by the Crypto-Officer through the secure console port. The AES keys are stored in volatile memory and in non-volatile memory in plaintext. The modules do not provide any Application Programming Interface (API) access to the ACC keys. They can be zeroized by using the global zeroize command issued from the CLI.

When a modem is configured to have link encryption enabled, it will generate a Link Encryption Key upon initialization. A Link Encryption Key is a 256-bit AES key with CBC or CFB mode. A link Encryption Key is the unique key used to encrypt and decrypt Layer 3 data with a remote. Each remote uses a different Link Encryption Key. Notice that in the FIPS mode of operation, link encryption without TRANSEC is not allowed.

The RSA public and private key pair is generated internally by the modules and is used for TLS authentication, key transport. The key pair is stored in flash in plaintext and zeroized by the global zeroize command ("zeroize all"). The RSA key pair can be viewed by the Crypto-Officer in plaintext. At least two independent actions are required to view the RSA private key.

The X.509 certificates on the hubs and remotes are issued by iDirect's CA Foundry as per the instructions in the iBuilder User Guide. These certificates are used in a TRANSEC network for remote and hub unit validation. The certificates are stored in flash in plaintext and zeroized by the global zeroize command ("zeroize all").

The modules perform key agreement during SSH sessions using DH (1024-bit exponent) mechanism. The DH private key is calculated during session initialization and resides only in volatile memory in plaintext. The modules do not provide any API to access the DH private key. The private key is zeroized after the session is over.

The Crypto-Officer and the User enters passwords to request access. The modules store a SHA-1 based hash value for each password onto the flash and never exports it. The hash value can be zeroized by using the modules' zeroization command.

The X9.31 PRNG seed and seed keys are generated from the internal non-FIPS Approved PRNG. These values are stored in volatile memory and can be destroyed by powering down the modules.

#### 2.8 Self-Tests

If any of the power-up or conditional self-tests fail, the modules write an indicator message in the Event log, and transitions to an error state in which all interfaces except the console port are disabled. At this point, data input and data output are inhibited.

An exception to the above paragraph is if the module fails a firmware upgrade test. The firmware upgrade test causes the module to enter a transient error state, which outputs an error indicator and then transitions the module to a normal operational state.

The Crypto-Officer may execute on demand self-tests by resetting the module or cycling the modules' power.

#### 2.8.1 Power-Up Self-Tests

The Secure Satellite Broadband Solutions perform the following self-tests at power-up:

- Firmware integrity check using a RSA digital signature
- Known Answer Tests (KATs)
  - AES CBC 256-bit key KAT for encrypt/decrypt (FPGA)
  - AES CFB 256-bit key KAT for encrypt/decrypt (Firmware)
  - Triple-DES CBC KAT for encrypt/decrypt <sup>22</sup>
  - RSA KAT for sign/verify
  - X9.31 PRNG KAT

The modules do not perform an independent SHA-1 KAT. The full functionality of the SHA-1 implementation is tested as part of the modules' firmware integrity test, which uses a FIPS-Approved RSA digital signature verification mechanism.

#### 2.8.2 Conditional Self-Tests

The Secure Satellite Broadband Solutions perform the following conditional self-tests:

• Continuous random number generator test

VT iDirect Secure Satellite Broadband Solutions

Page **35** of 41

 $<sup>^{22}</sup>$  The Triple-DES algorithm is not available for use even though the KAT is performed. Failure of this KAT will result in an error.

- Continuous random number generator test for the entropy gathering
- RSA pair wise consistency check
- Firmware upgrade test

### 2.9 Design Assurance

VT iDirect utilizes Concurrent Versioning Systems (CVS) for its version control system. VT iDirect maintains a unique branch for each major release and on occasion creates branches for special or experimental releases. The FIPS-specific version of VT iDirect firmware is maintained on a dedicated branch, with strict controls on any modification. VT iDirect refers to its entire firmware package as iDX. VT iDirect maintains all project software, configuration files, documentation, FPGA code, bill of material), 3rd party software, and 3rd party binary executables within its Configuration Management system.

Additionally, Microsoft Visual SourceSafe version 6.0 was used to provide configuration management for the modules' FIPS documentation. A revision history is maintained by Visual SourceSafe.

# 2.10 Mitigation of Other Attacks

This section is not applicable. The modules do not claim to mitigate any attacks beyond the FIPS 140-2 Level 1 requirements for this validation.

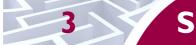

# **Secure Operation**

The Secure Satellite Broadband Solutions meet overall Level 1 requirements for FIPS 140-2. The sections below describe how to place and keep the module in FIPS-approved mode of operation.

### 3.1 Crypto-Officer Guidance

The Crypto-Officer is responsible for installing, configuring, and monitoring the modules. On receiving the modules, the Crypto-Officer must ensure that the modules are properly secured as per the information provided in Section 2.5. The CO shall periodically check the modules for tamper evidence by looking for scratches and cracks in the conformal coating. Should the CO suspect that a module has been tampered with, they should contact VT iDirect support teams:

- For iDirect Government Technologies (iGT) customers, at +1 703 648-8111 or http://tac.idirectgt.com.
- For VT iDirect Customers, +1 703-648-8151 or <a href="http://tac.idirect.net">http://tac.idirect.net</a>.

The Crypto-Officer can access the modules locally over the console port or remotely over a secured session. Remote secured sessions are provided via TLS, SSH, or the satellite channel.

#### 3.1.1 Initialization

While the modules are shipped with the Linux OS configured for single user mode, they must be configured for use in a TRANSEC-enabled network using a TRANSEC-enabled Protocol Processor and the iBuilder application. All network elements that subsequently created under a TRANSEC-enabled protocol processor will become part of the TRANSEC-compliant network.

This process involves configuring each respective module in iBuilder (entering the device type, serial number, Satellite and LAN<sup>23</sup> IP addresses, db threshold, etc.), uploading the resulting "options file", issuing the Certificate Authority (CA) via the CA Foundry utility in the Network Management Server (NMS), unchecking the "Disable Authentication" option in iBuilder and finally re-uploading the new options file and resetting each module. The resulting TRANSEC-enabled network operates in the FIPS-Approved mode. Note that, while operating in the FIPS-Approved mode of operation, no bypass services are supported. Indepth and detailed guidance for configuring, operating, and maintaining an iDirect satellite network is detailed in the *iDirect Network Management System iBuilder's User Guide*.

The Crypto-Officer should monitor the modules' status by regularly checking the Statistics log information. If any irregular activity is noticed or the module is consistently having errors, then iDirect Technologies customer support should be contacted.

#### 3.1.2 Management

According to FIPS 140-2 requirements, the operating system of the modules must be configured in the single user mode. For a Linux operating system to be in the single user mode, it must meet the following requirements:

- All login accounts except "root" should be removed.
- Network Information Service (NIS) and other named services for users and groups need to be disabled.
- All remote login, remote command execution, and file transfer daemons should be turned off.

iDirect follows the following procedures to configure Linux operating system in single user mode:

1. Log in as the "root" user.

\_

<sup>&</sup>lt;sup>23</sup> LAN – Local Area Network

2. Edit the system files /etc/passwd and /etc/shadow and remove all the users except "root" and the pseudo-users. Make sure the password fields in /etc/shadow for the pseudo-users are either a star (\*) or double exclamation mark (!!). This prevents login as the pseudo-users.

- 3. Edit the system file /etc/nsswitch.conf and make "files" the only option for "passwd", "group", and "shadow". This disables NIS and other name services for users and groups.
- 4. Reboot the system for the changes to take effect.

When the modules are received by the Crypto-Officer, the Linux operating system has already been configured in the single user mode. It is suggested that the Crypto-Officer confirm that the above steps have been taken in order to ensure that the operating system is in fact running in single user mode.

By default the modules are not usable in the network. In order to initialize the modules, the Crypto-Officer must define the modules in their iBuilder under a TRANSEC enabled protocol processor and generate options for the modules. For detailed information on initialization, please refer to the *iDirect Network Management System iBuilder's User Guide*.

#### 3.2 User Guidance

The User role is able to access the modules over the satellite network and execute commands that are not security-relevant. See Table 6, Table 7, and Table 8 for a list of commands available to the User role.

#### 3.3 Client User Guidance

The Client User role utilizes the modules' traffic routing services. The Client User role is implicitly assumed by a network device or application routing traffic through the modules. There are no special instructions for the Client User to use the modules securely. The Client User should make sure the network is configured with TRANSEC feature (i.e. the FIPS mode of operation) before participating in the network.

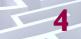

# **Acronyms**

Table 12 provides a list of acronyms used throughout this document..

Table 12 - Acronyms

| Acronym | Definition                                              |
|---------|---------------------------------------------------------|
| AES     | Advanced Encryption Standard                            |
| ANSI    | American National Standards Institute                   |
| API     | Application Programming Interface                       |
| BNC     | Bayonet Neill-Concelman connector                       |
| BUC     | Block Up-Converter                                      |
| CA      | Certificate Authority                                   |
| СВС     | Cipher Block Chaining                                   |
| CFB     | Cipher Feedback Mode                                    |
| CLI     | Command Line Interface                                  |
| CMVP    | Cryptographic Module Validation Program                 |
| CPU     | Central Processing Unit                                 |
| CSEC    | Communications Security Establishment Canada            |
| CSP     | Critical Security Parameter                             |
| CVS     | Concurrent Versioning System                            |
| DH      | Diffie-Hellman                                          |
| DVB-S2  | Digital Video Broadcast — Satellite — Second Generation |
| EMC     | Electromagnetic Compatibility                           |
| EMI     | Electromagnetic Interference                            |
| FIPS    | Federal Information Processing Standard                 |
| FPGA    | Field Programmable Gate Array                           |
| GPIO    | General Purpose Input/Output                            |
| GPS     | Global Positioning System                               |
| HDLC    | High-Level Data Link Control                            |
| ICMP    | Internet Control Message Protocol                       |
| IP      | Internet Protocol                                       |
| KAT     | Known Answer Test                                       |
| LAN     | Local Area Network                                      |
| LC      | Line Card                                               |
| LED     | Light Emitting Diode                                    |
| LNB     | Low Noise Block                                         |

| Acronym | Definition                                     |
|---------|------------------------------------------------|
| MAC     | Media Access Control                           |
| MHz     | Mega Hertz                                     |
| MUX     | Multiplexer                                    |
| NIS     | Network Information Service                    |
| NIST    | National Institute of Standards and Technology |
| NMS     | Network Management Server                      |
| ООВ     | Out of Band                                    |
| os      | Operating System                               |
| РСВ     | Printed Circuit Board                          |
| PCI     | Peripheral Component Interconnect              |
| PKCS    | Public Key Cryptography Standard               |
| PRNG    | Pseudo Random Number Generator                 |
| QoS     | Quality of Service                             |
| RF      | Radio Frequency                                |
| RJ      | Registered Jack                                |
| RS-232  | Recommended Standard 232                       |
| RSA     | Rivest Shamir and Adleman                      |
| Rx      | Receiver Coaxial Connector                     |
| SHA     | Secure Hash Algorithm                          |
| SMA     | SubMiniature version A                         |
| SSH     | Secure Shell                                   |
| TDES    | Triple Data Encryption Standard                |
| TDMA    | Time Division Multiple Access                  |
| TLS     | Transport Layer Security                       |
| TRANSEC | Transmission Security                          |
| Tx      | Transmitter Coaxial Connector                  |
| ULC     | Universal Line Card                            |
| VPN     | Virtual Private Network                        |
| VSS     | Visual Source Safe                             |

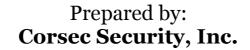

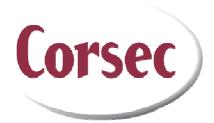

13135 Lee Jackson Memorial Hwy, Suite 220 Fairfax, VA 22033 United States of America

Phone: +1 (703) 267-6050 Email: <u>info@corsec.com</u> http://www.corsec.com

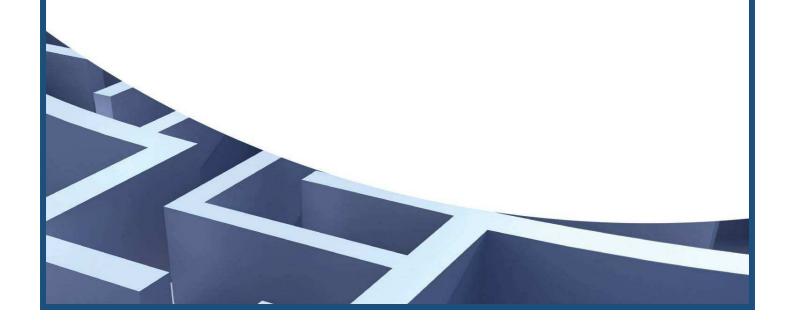